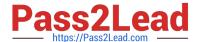

# 2V0-51.21<sup>Q&As</sup>

Professional VMware Horizon 8.X

## Pass VMware 2V0-51.21 Exam with 100% Guarantee

Free Download Real Questions & Answers PDF and VCE file from:

https://www.pass2lead.com/2v0-51-21.html

100% Passing Guarantee 100% Money Back Assurance

Following Questions and Answers are all new published by VMware Official Exam Center

- Instant Download After Purchase
- 100% Money Back Guarantee
- 365 Days Free Update
- 800,000+ Satisfied Customers

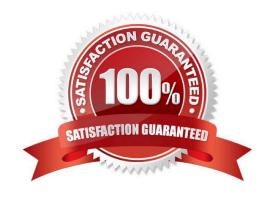

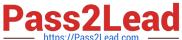

#### **QUESTION 1**

To reduce the risk of users downloading malware to the corporate network, an administrator wants to allow end users to open only intranet websites inside their virtual desktop. Additionally, the administrator wants to configure all other URLs to automatically open in a browser on the end-user\\'s client machine.

Which steps should the administrator take to meet the requirements? (Choose two.)

- A. Enable the URL Content Redirection feature on the desktop pool settings.
- B. Enable the URL Content Redirection feature in Horizon Agent.
- C. Configure group policy settings to indicate how Horizon Agent redirects the URL.
- D. Enable secure website settings in the Global Settings Security menu.
- E. Disable the Allow External Website feature in Horizon Agent.

Correct Answer: BC

https://docs.vmware.com/en/VMware-Horizon-7/7.10/horizon-remote-desktop-features/GUID-C9A78B79-8E40-499C-814D-BE9B05808F0A.html

#### **QUESTION 2**

An administrator notices that a cloud pod is not in the correct site. What can be done to solve this issue?

- A. Under Settings > Cloud Pod Architecture, select the pod and change the name of the site.
- B. Under Settings > sites, select the site, and select move pod to this site.
- C. Under Settings > Cloud Pod Architecture, select the pod, click edit and select the correct site.
- D. Under Settings > sites, select the pod, click edit, and select the correct site from the menu.

Correct Answer: D

Reference: https://docs.vmware.com/en/VMware-Horizon/2106/horizon-cloud-pod-architecture/GUID-DC290CDC-1A8E-463B-A010-1469186D17AD.html

#### **QUESTION 3**

After a disaster recovery failure which left the data center unavailable, a company\\'s Horizon Administrator team has dedicated to increase the capacity of their Horizon desktop pools and their resiliency. Which two deployment options would support the requirement? (Choose two.)

- A. Horizon Desktop deployed as a Service on vCloud Air.
- B. Horizon deployed on VMware Cloud on AWS.
- C. Horizon deployed m the same Local Data Center.

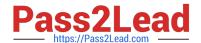

### https://www.pass2lead.com/2v0-51-21.html

2024 Latest pass2lead 2V0-51.21 PDF and VCE dumps Download

D. Horizon deployed on VMware Cloud on VMware.

E. Horizon deployed in a Remote Data Center

Correct Answer: BE

#### **QUESTION 4**

Which two steps must be completed in order to expand a writable volume? (Choose two.)

- A. Select Volumes > Writables > Select Volume > Expand.
- B. Modify the snapvol.cfg to reflect the new size.
- C. Select Volumes > Writables > Select Volume > Update Writable.
- D. Specify a size which is at least 1MB larger than the current size of the volume.
- E. Specify a size which is at least 1GB larger than the current size of the volume.

Correct Answer: AE

Reference: https://docs.vmware.com/en/VMware-App-Volumes/2103/app-volumes-admin-quide/GUID-9FE94390-8E16-4349-BC79-1D52CD9D32C4.html

#### **QUESTION 5**

Which pre-requisite should be met before installing the Connection Server?

- A. Install AD DS and AD LDS Tools on the Connection Server.
- B. Use a domain user account with administrator privileges on the Connection Server.
- C. The host system must be a vSphere VM with a static IP address.
- D. An SSL server certificate must be installed on the Connection Server.

Correct Answer: B

Reference: https://docs.vmware.com/en/VMware-Horizon-7/7.13/horizon-installation/GUID-68621B8E-F018-4BC4-811A-5CF76B55DB2C.html "To run the Horizon Connection Server installer, you must use a domain user account with Administrator privileges on the system."

<u>2V0-51.21 Practice Test</u> <u>2V0-51.21 Study Guide</u> <u>2V0-51.21 Exam Questions</u>